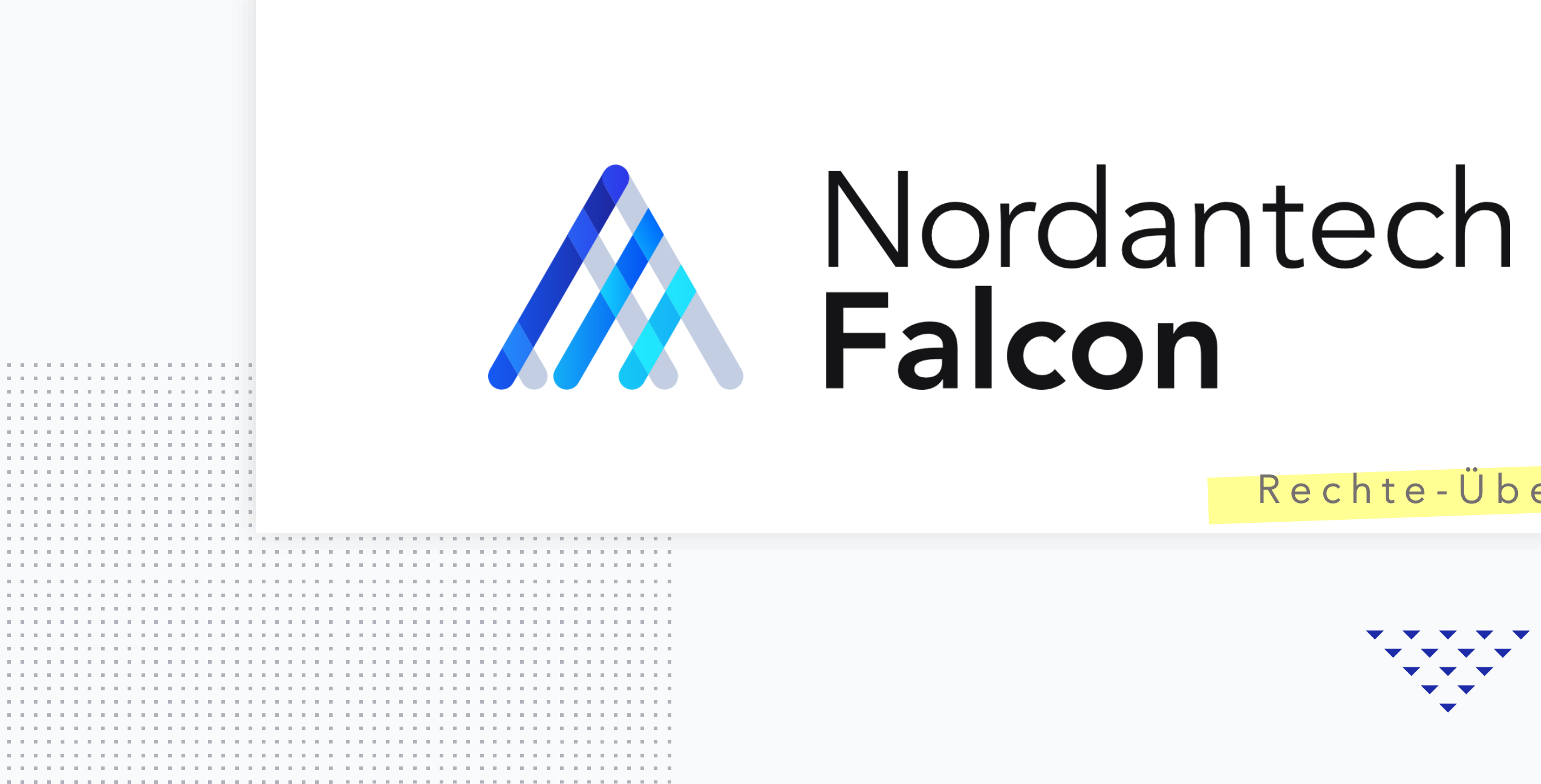

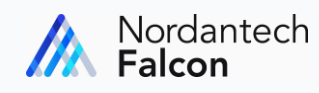

## Rechte-Übersicht

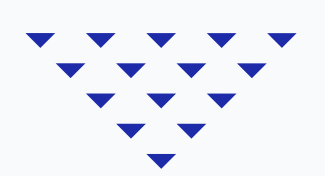

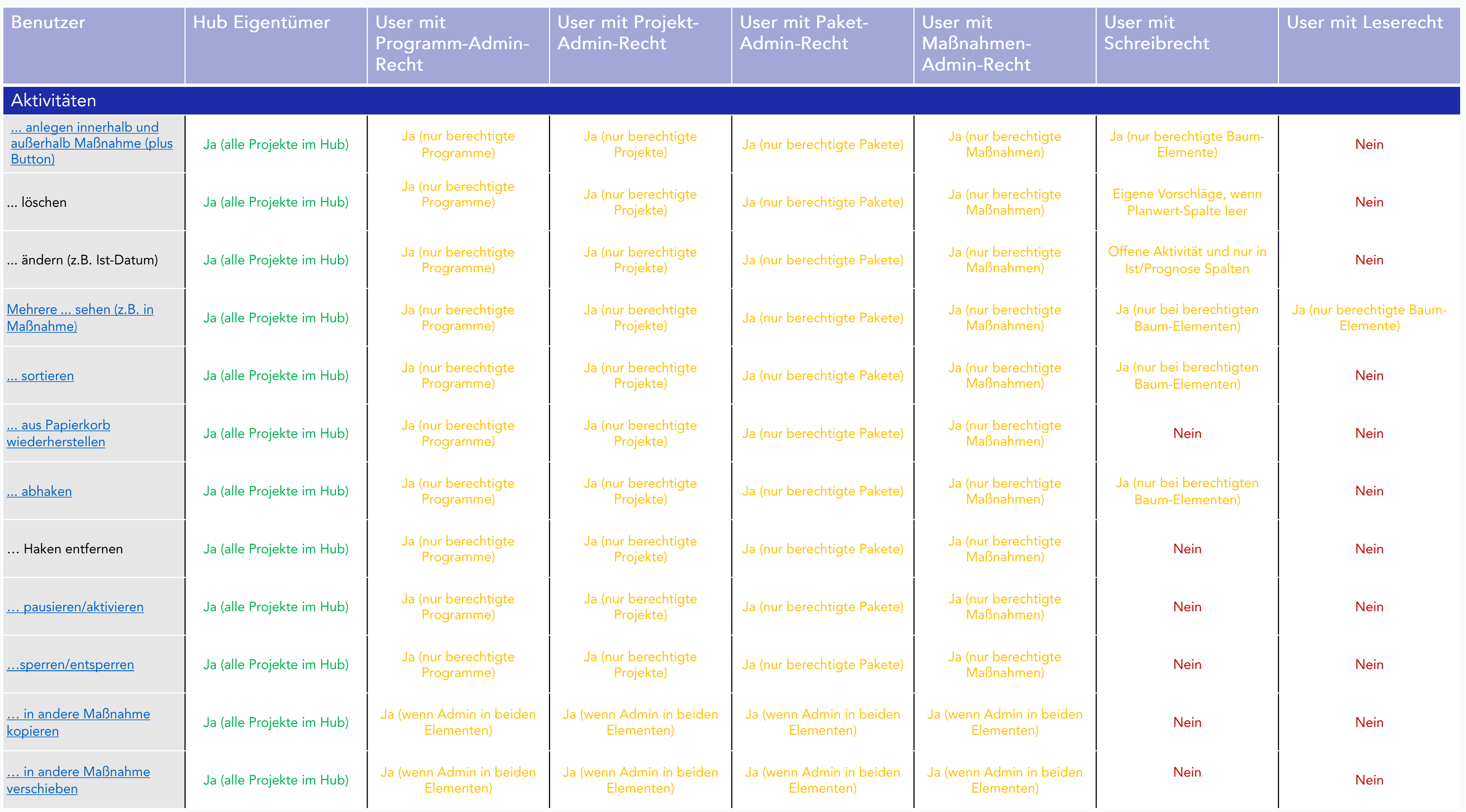

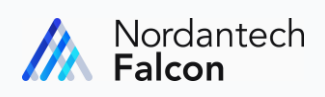

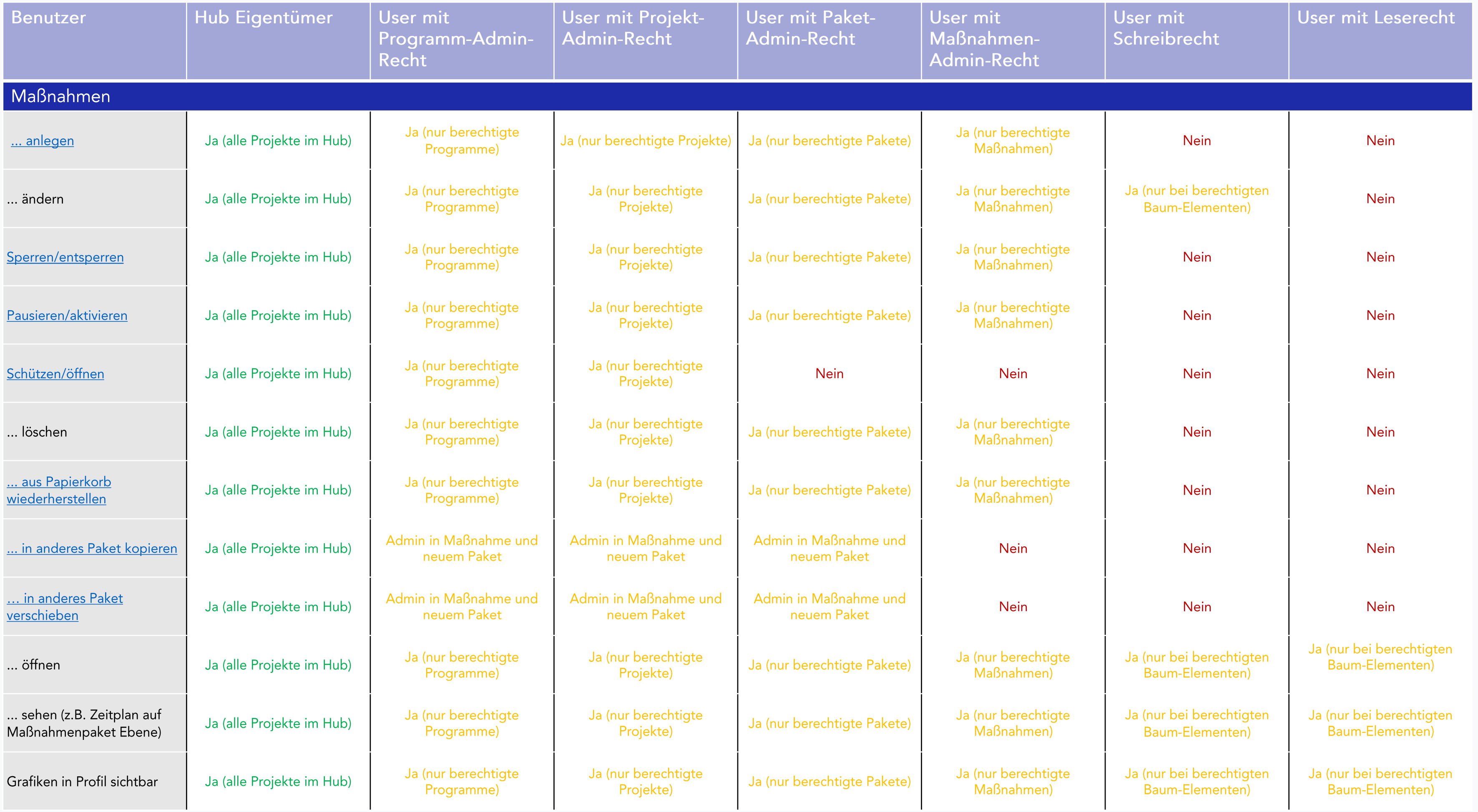

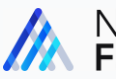

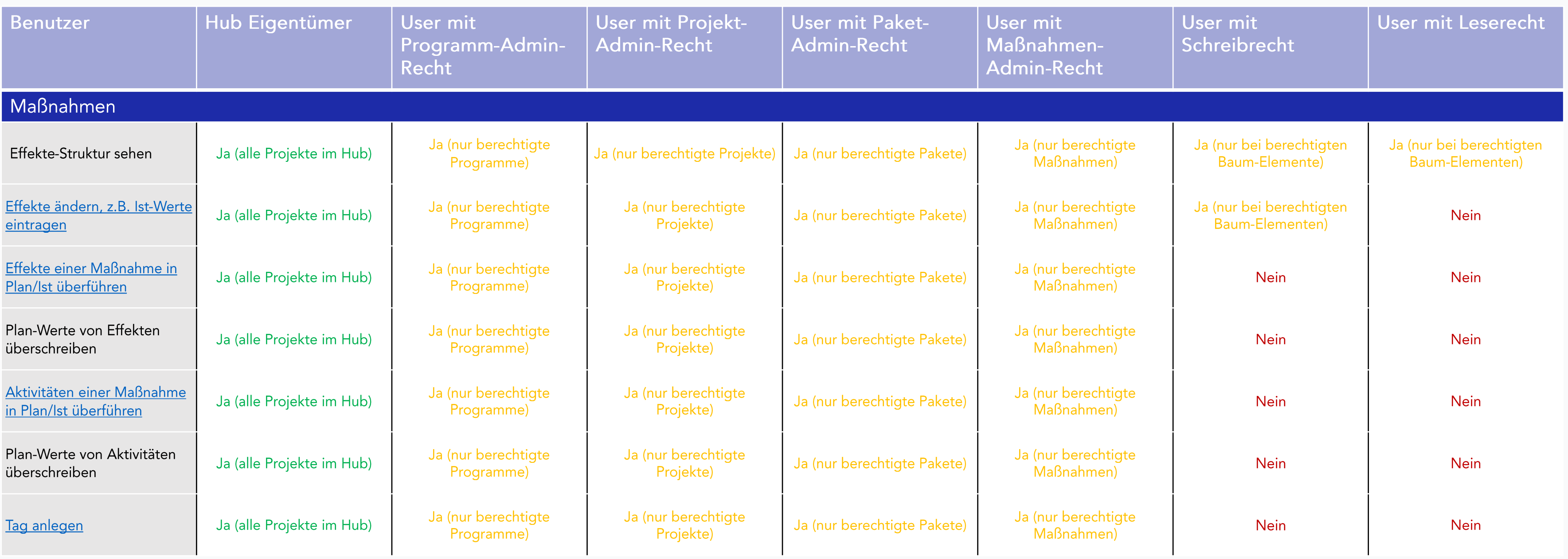

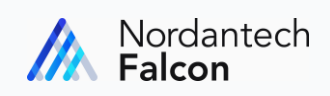

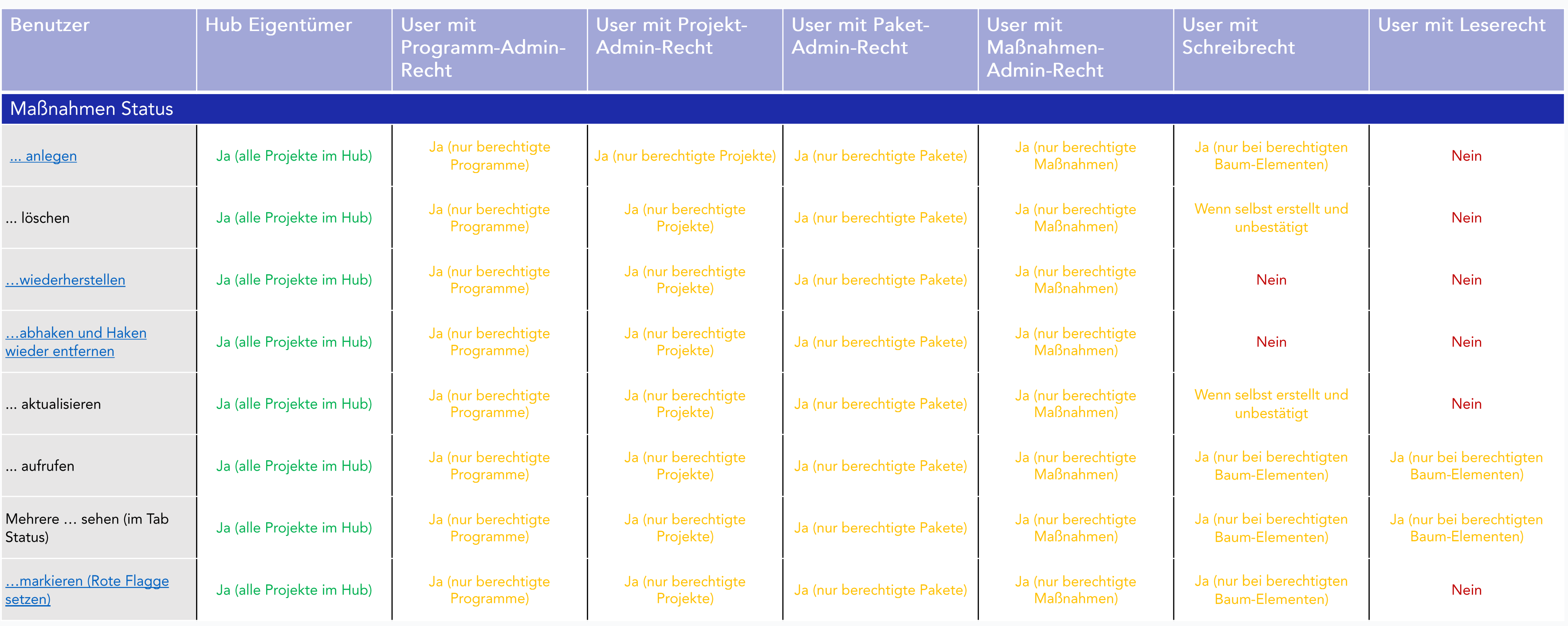

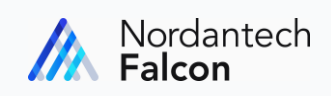

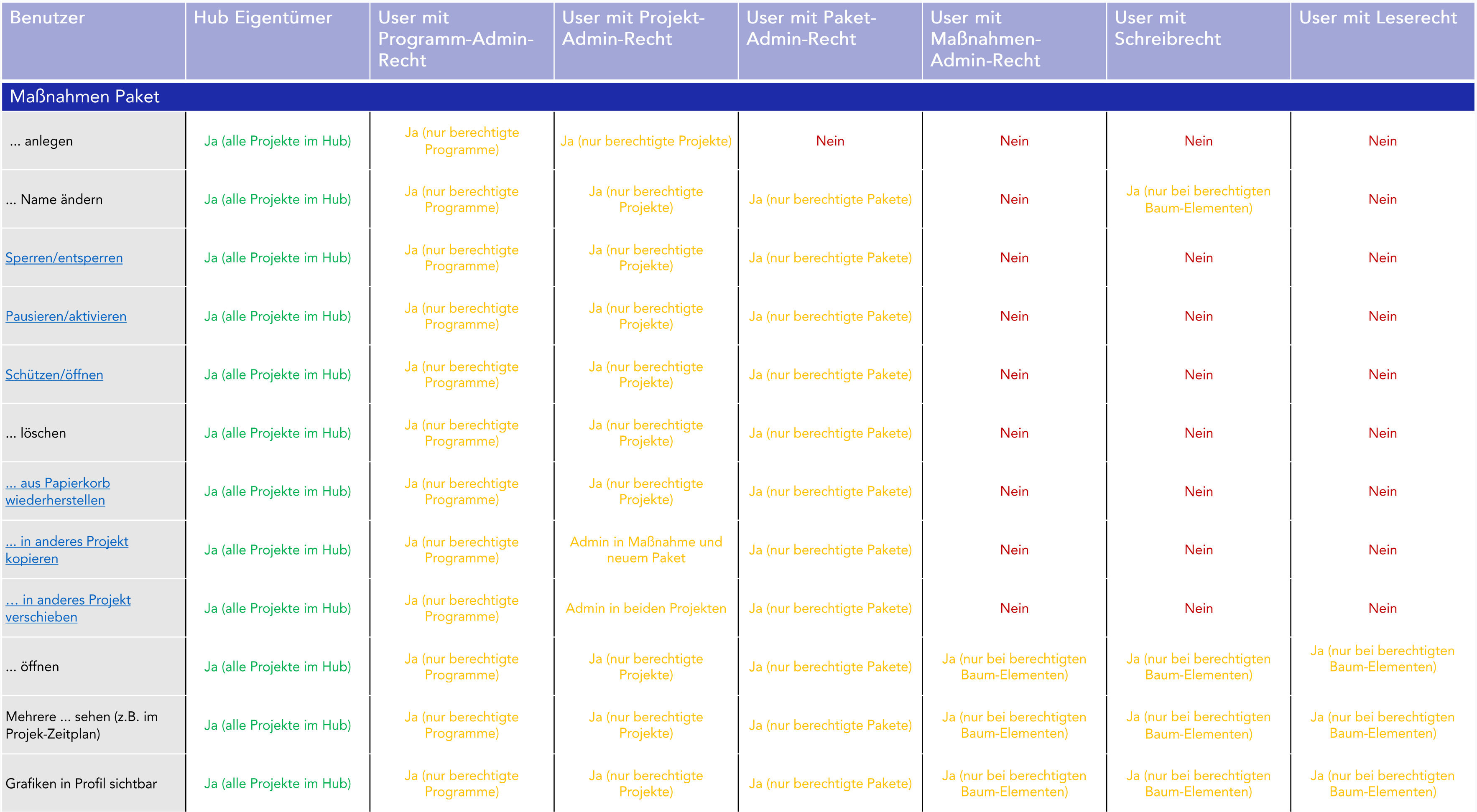

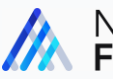

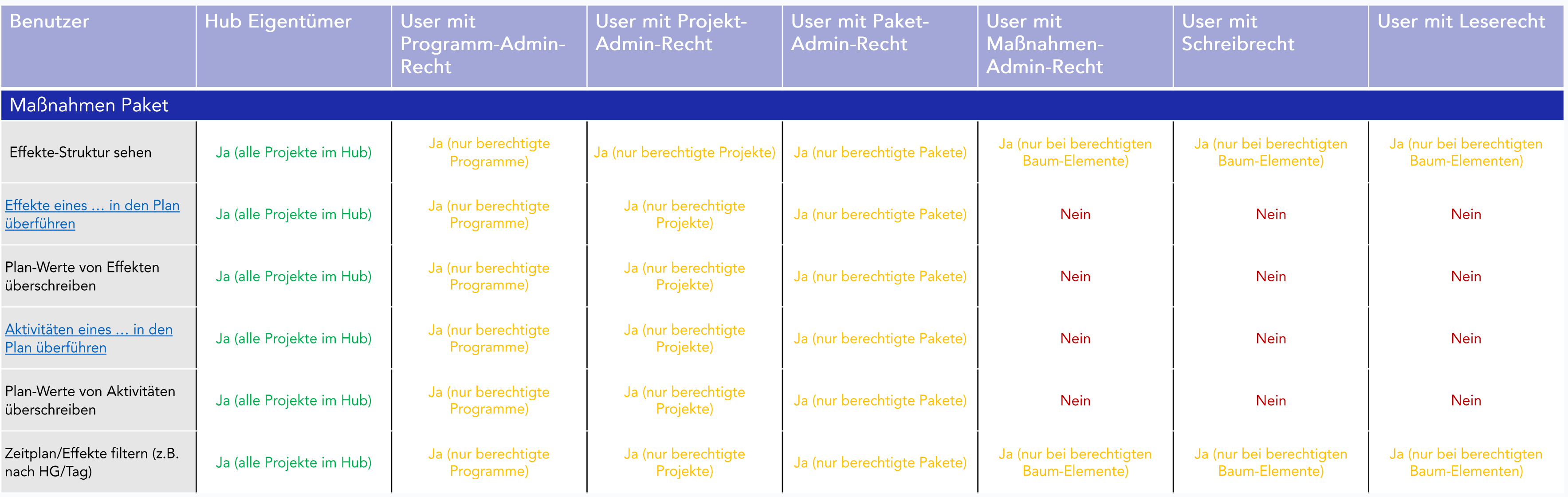

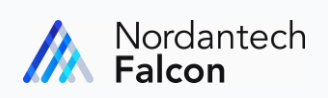

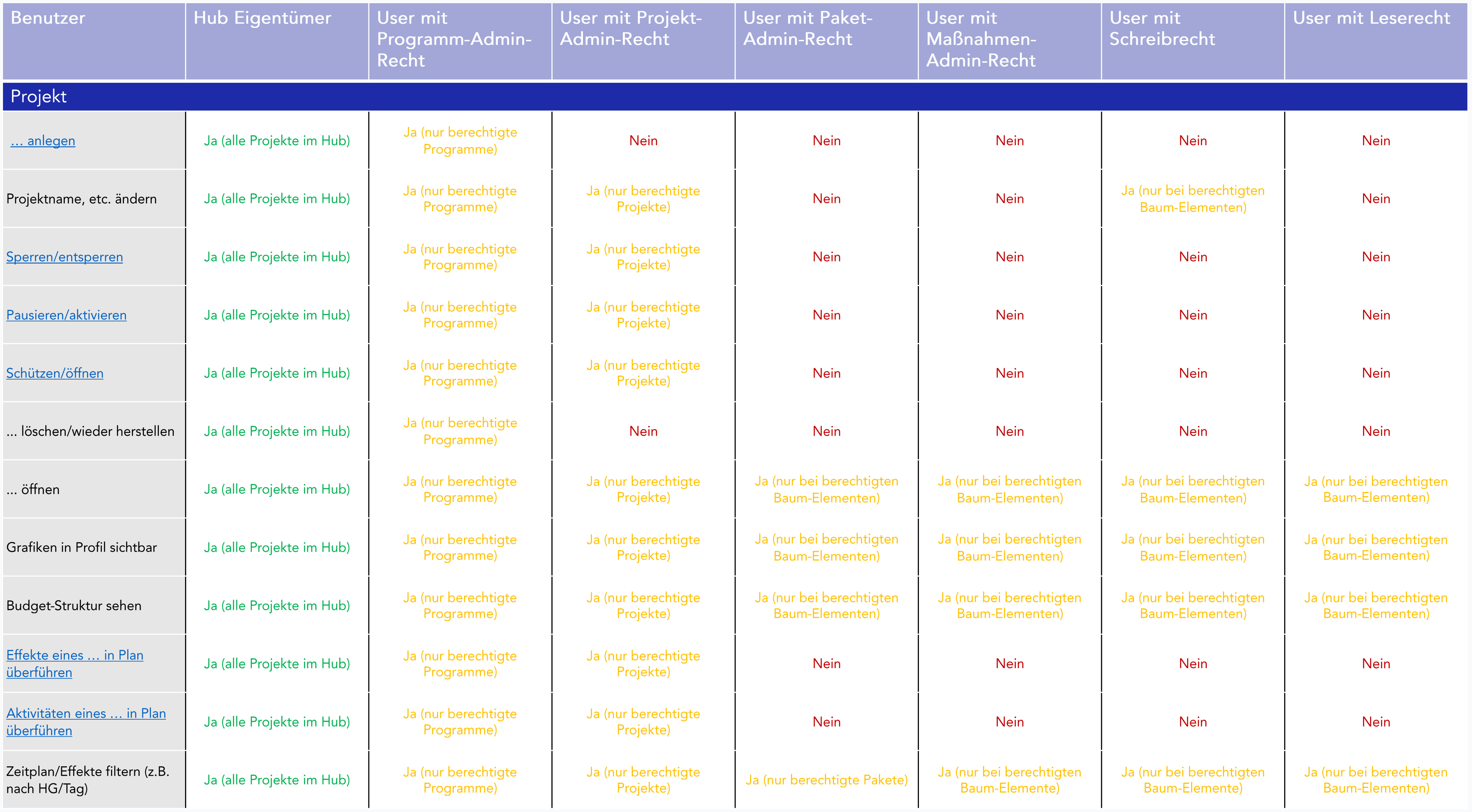

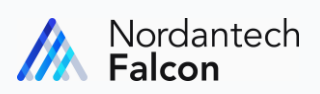

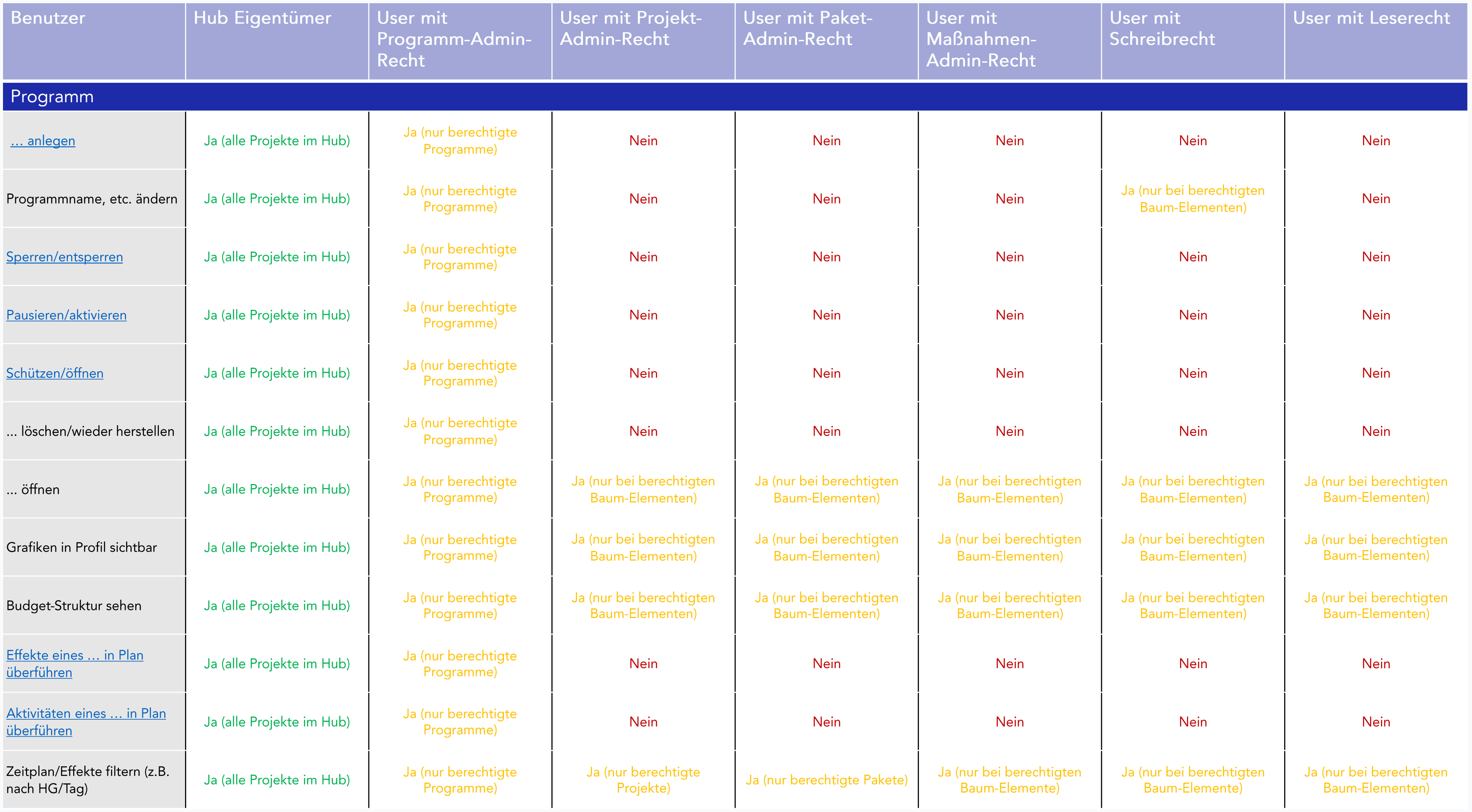

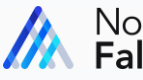

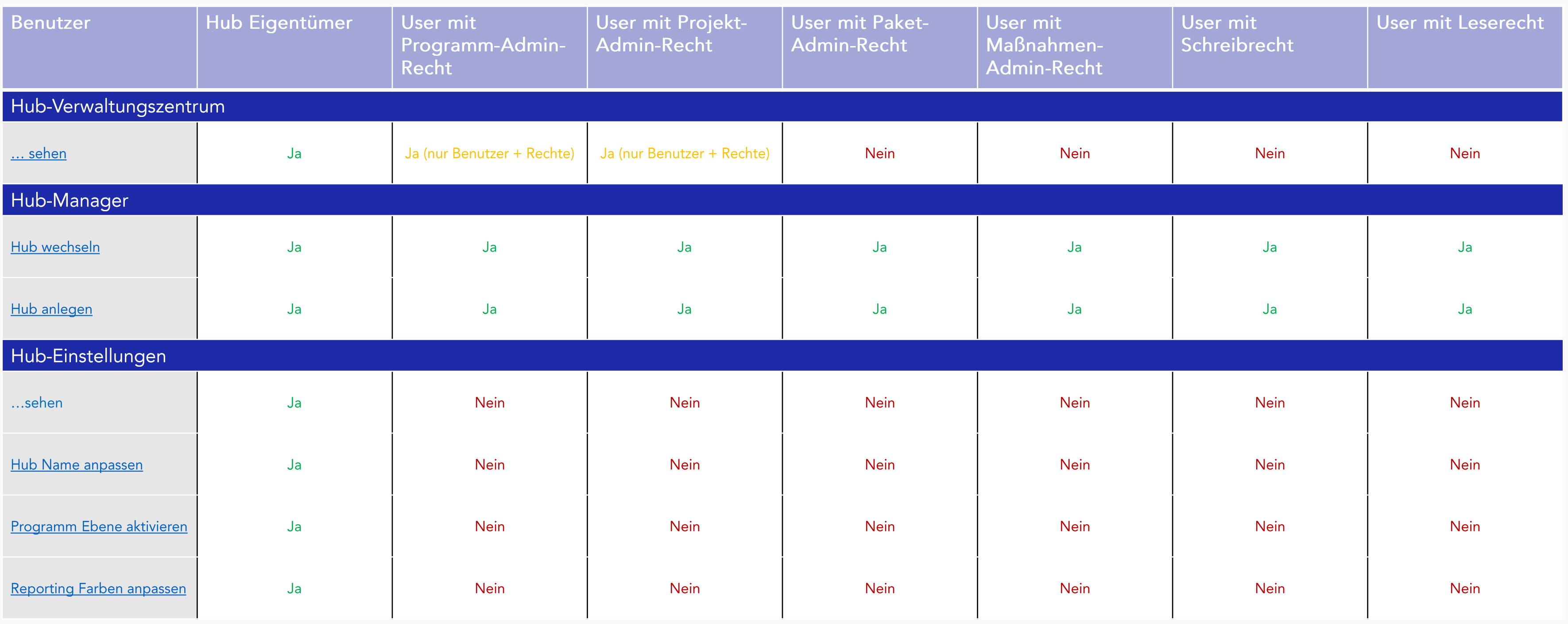

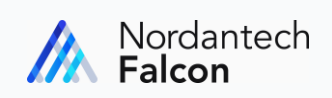

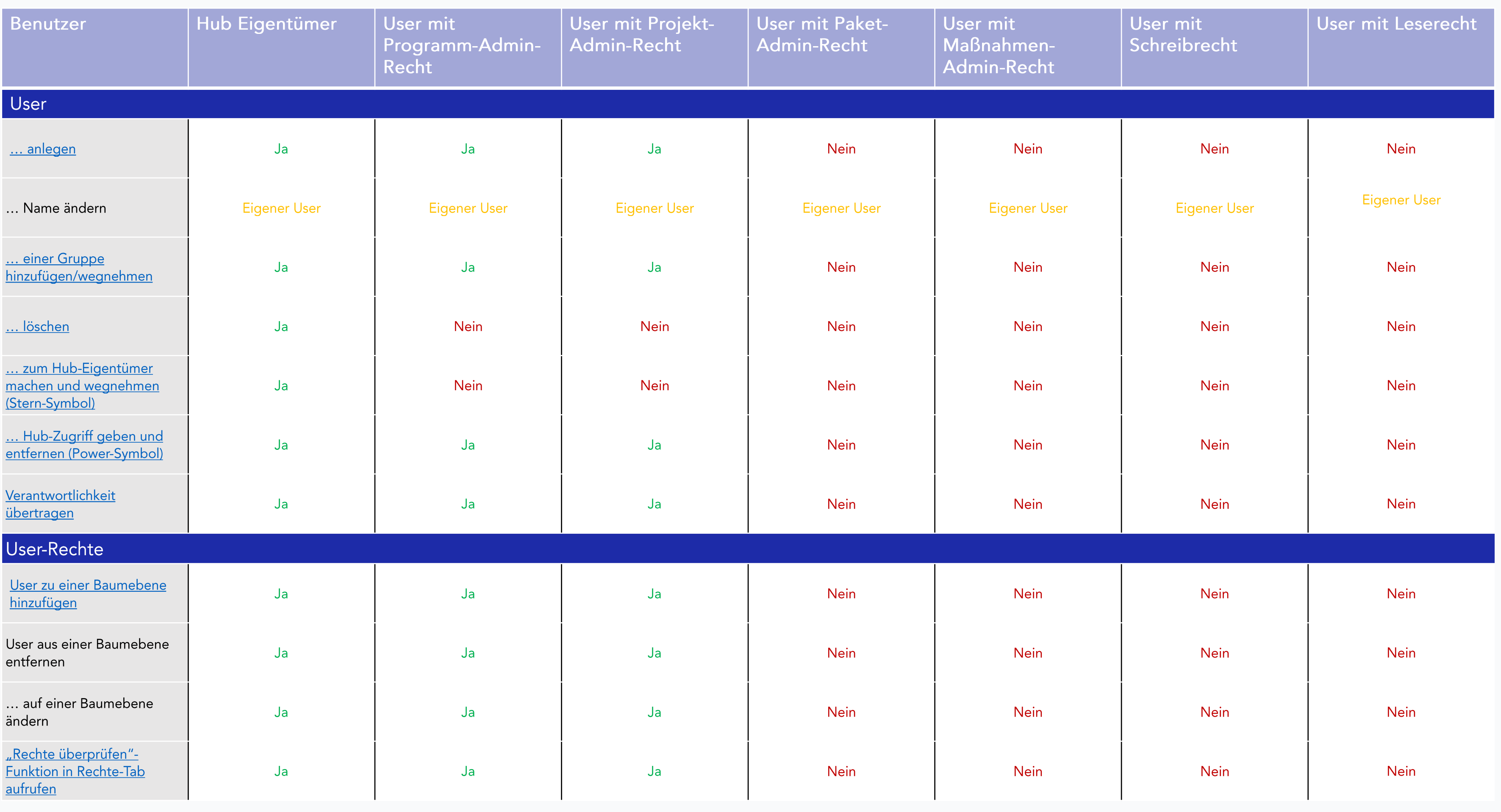

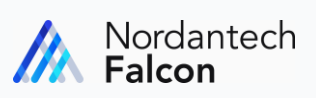

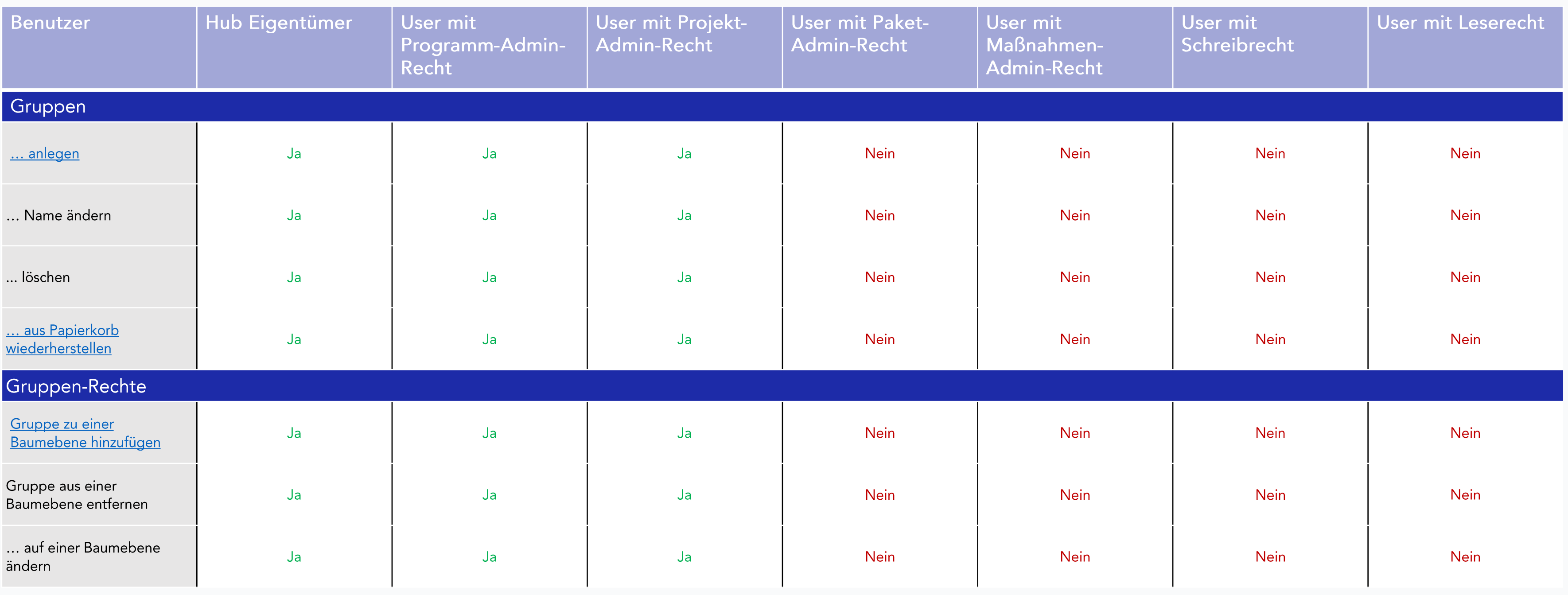

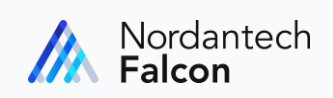

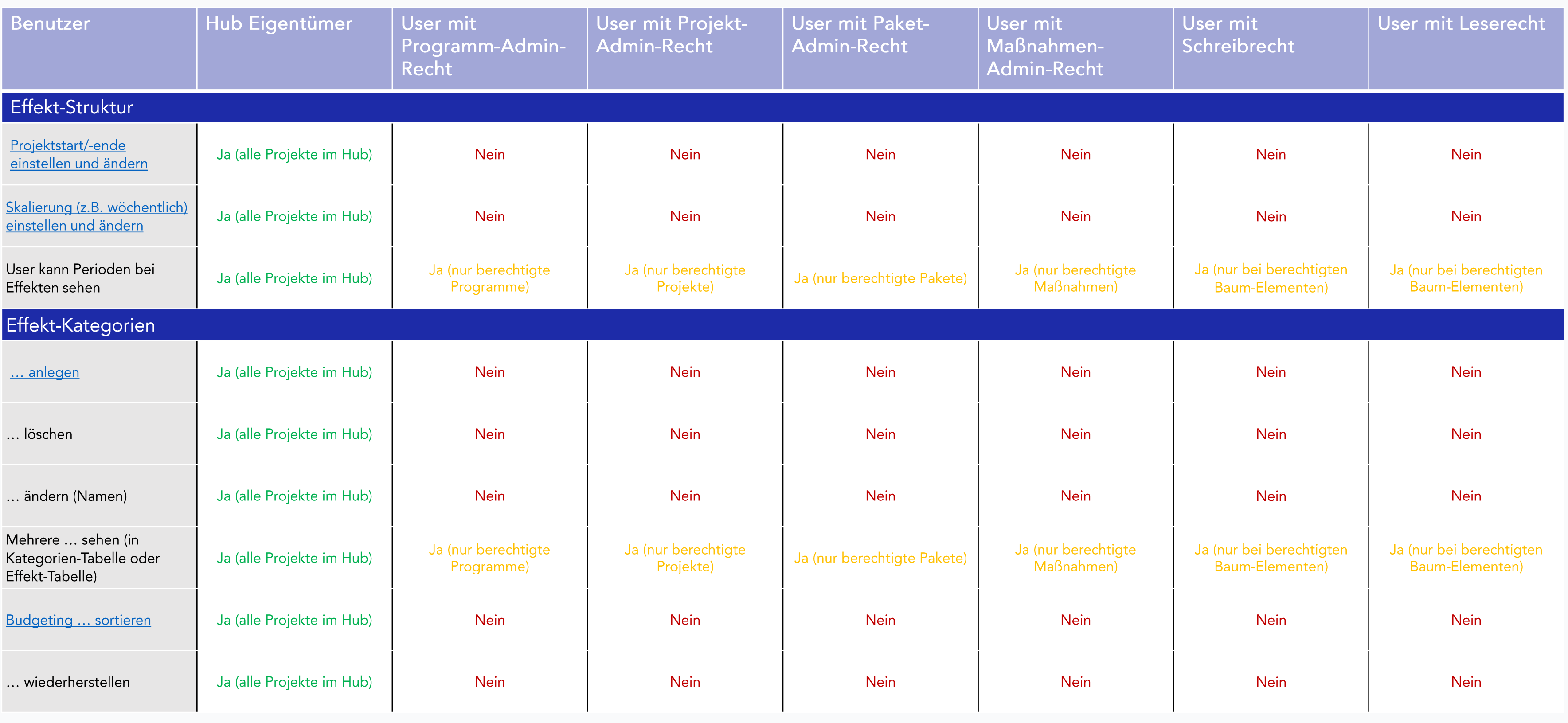

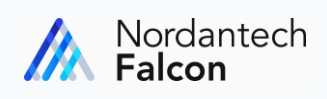

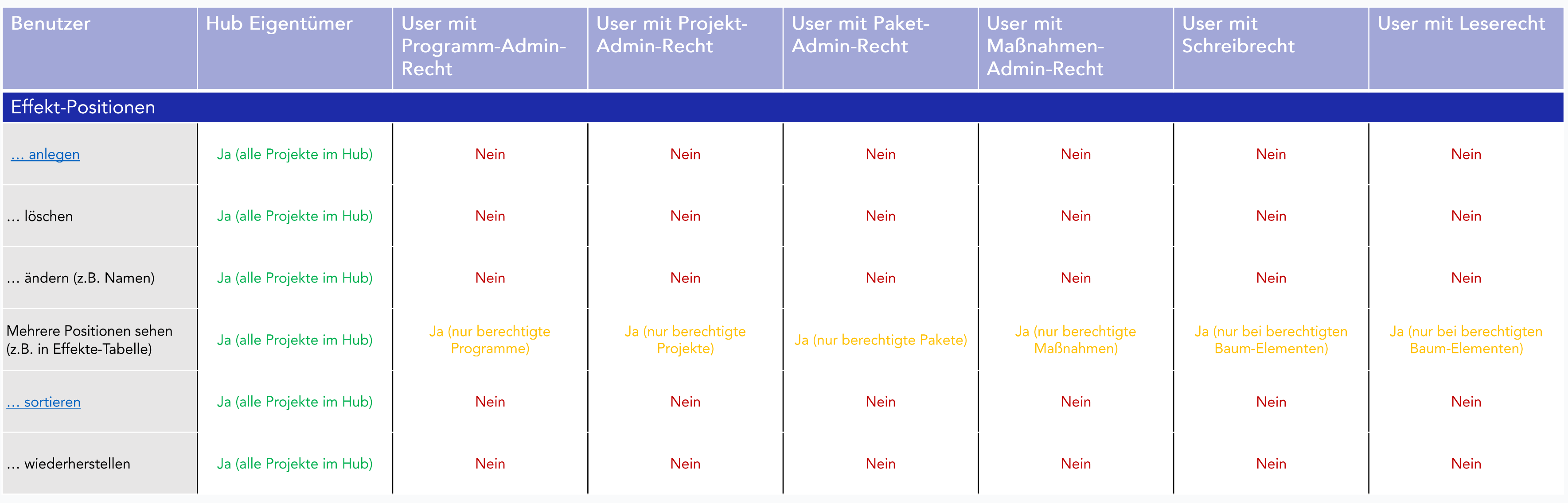

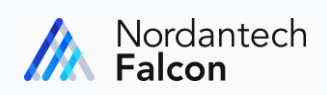

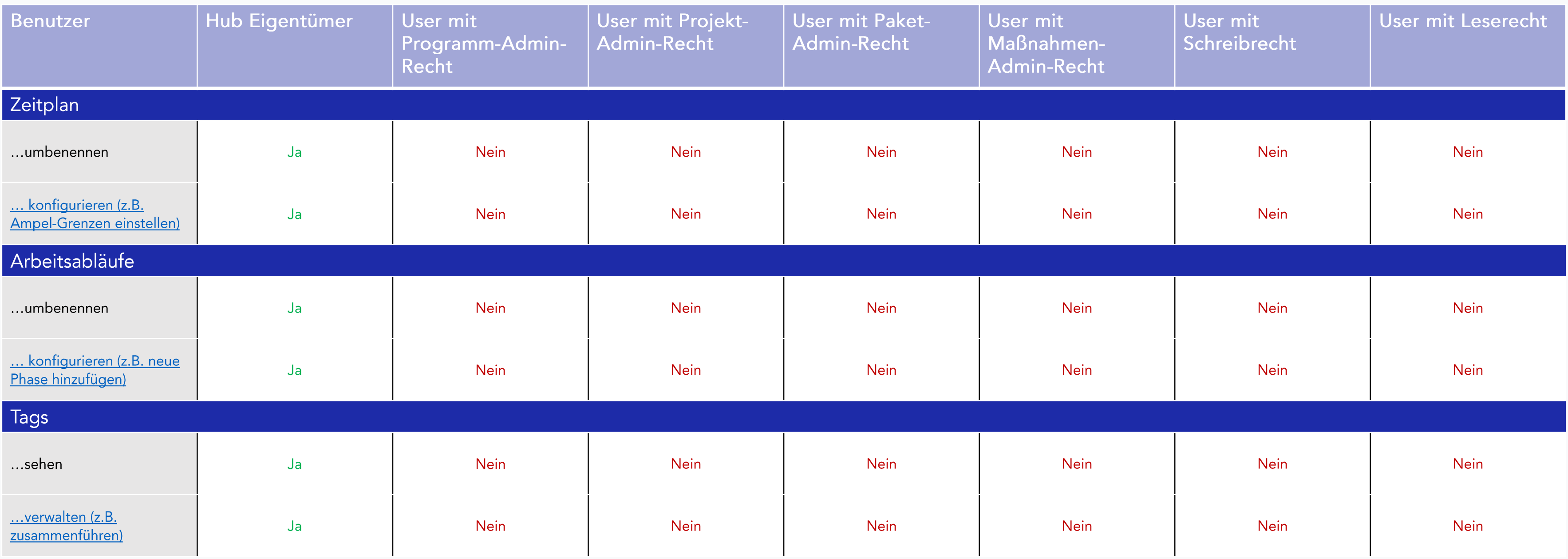

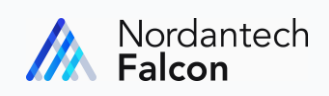

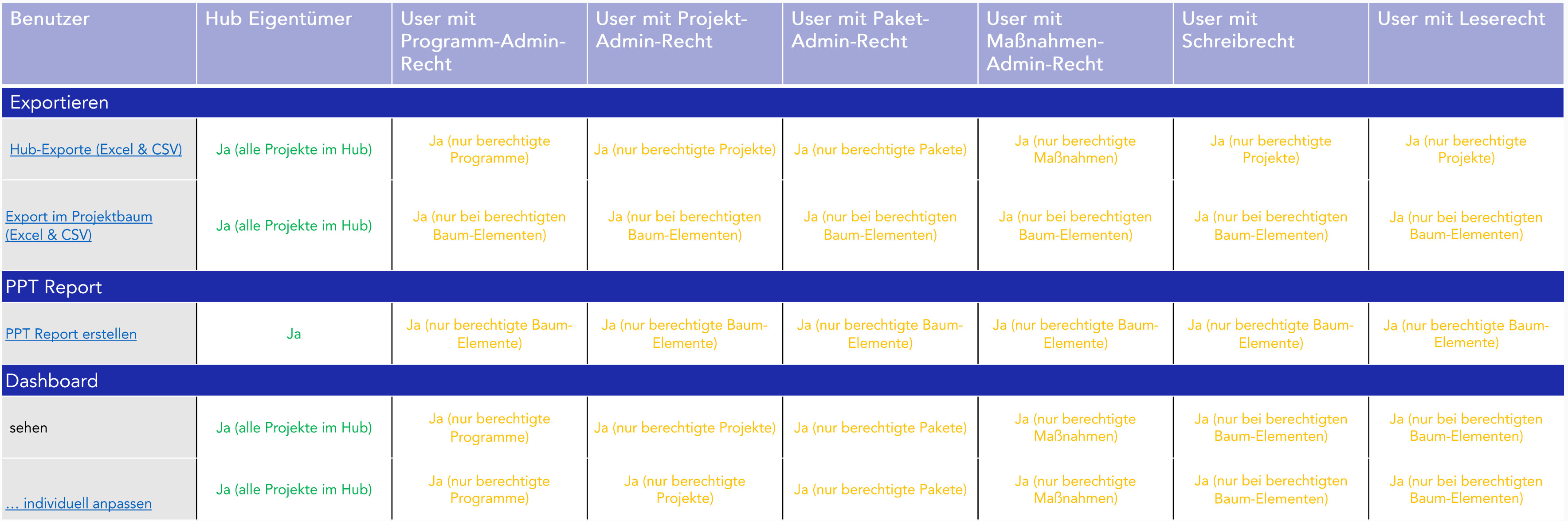

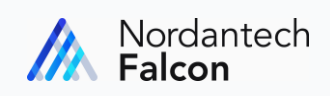